# **ORACLE VS MICROSOFT SQL SERVER**

# БЕЖАН Николай

Технический Университет Молдовы

Аннотация: Статья посвящена анализу и сравнению систем управления базами данных Oracle и MS SQL Server. Дано описание основных преимуществ и недостатков каждой СУБД.

Ключевые слова: СУБД, Microsoft SOL Server, Oracle, сравнение свойств.

## 1. Сравнение версий Microsoft SQL Server и Oracle

#### Используемый язык

Возможно, наиболее очевидным различием между данными СУБД является языки, которые они используют. Хотя обе системы используют версию языка структурированного запроса или SOL, MS SOL Server использует Transact SOL или T-SOL, который является расширением SOL, первоначально разработанным Sybase и используемым Microsoft. Oracle, тем временем, использует PL / SQL или Procedural Language / SQL. Оба языка имеют различный синтаксис и возможности. Основное различие между ними заключается в том, как они обрабатывают переменные, хранимые процедуры и встроенные функции. PL / SQL в Oracle также может группировать процедуры вместе в пакеты, что не может быть выполненно в MS SOL Server. Считается, что PL / SOL является более сложным и потенциально более мощным, а T-SOL намного проще и удобнее в использовании.

## Управление транзакциями

Еще одним из самых главных различий между Oracle и MS SQL Server является контроль транзакций. По умолчанию MS SQL Server будет выполнять каждую команду / задачу по отдельности, и будет сложно или невозможно отменить изменения, если на этом пути возникнут какие-либо ошибки. Лля правильной группировки операторов команда «BEGIN TRANSACTION» используется для объявления начала транзакции, либо в конце используется оператор COMMIT. Этот оператор СОММІТ записывает измененные данные на диск и завершает транзакцию. В рамках транзакции, ROLLBACK отменит любые изменения, сделанные в транзакционном блоке. При правильном использовании с обработкой ошибок ROLLBACK обеспечивает некоторую степень защиты от повреждения данных. После использования команды COMMIT невозможен откат назад на период позже, чем был слелан СОММІТ.

У Oracle каждое новое соединение с базой данных рассматривается как новая транзакция. Когда выполняются запросы и выдаются команды, изменения производятся только в памяти, и ничего не фиксируется до тех пор, пока не будет указан явный оператор СОММІТ (за некоторыми исключениями, связанными с командами DDL, которые включают «неявные» коммиты и немедленно совершаются). После COMMIT следующая выданная команда инициирует новую транзакцию, и процесс начинается снова. Это обеспечивает большую гибкость и помогает также управлять ошибками, поскольку никакие изменения не выполняются на диск до тех пор, пока администратор базы данных явно не выдаст команду для этого.

#### Организация объектов базы данных

Следующее различие, которое необходимо отметить, заключается в том, как СУБД организует объекты базы данных. MS SOL Server организует все объекты, такие как таблицы, представления и процедуры по именам баз данных. Пользователям назначается логин, которому предоставляются обращения к конкретной базе данных и ее объектам. Кроме того, в SOL Server каждая база данных имеет закрытый, неразделенный файл на сервере. В Oracle все объекты базы данных сгруппированы по схемам, которые представляют собой набор подмножеств объектов базы данных, и все объекты базы данных распределяются между всеми схемами и пользователями. Несмотря на то, что все они доступны, каждый пользователь может быть ограничен определенными схемами и таблицами через роли и разрешения.

#### Блокировка и совпадения

SOL Server не имеет модели совместимости с несколькими версиями, что означает, что «писатели блокируют читателей и читатели блокируют писателей» для обеспечения целостности данных. В отличие от Oracle, где есть правило, что: «читатели не блокируют писателей, а писатели не блокируют читателей». Это возможно без компрометации целостности данных, поскольку Oracle будет динамически воссоздавать совместимый с чтением образ для чтения любых запрошенных данных, которые были изменены, но еще не выполнены. Другими словами, читатель увидит данные так, как это было до того, как писатель начал менять его. Схема блокировки SOL Server намного проще и приведет к большому количеству задержек / ожиданий в тяжелой среде OLTP. Кроме того, SQL Server будет наращивать блокировки строк до блокировки уровня страницы, когда слишком много строк на странице блокируются. Это блокирует строки, которые не включены ни в какие обновления, по какой либо причине.

#### Технология кластеризации

В технологии кластеризации, Oracle на несколько лет впереди, поскольку SQL Server не имеет ничего общего с Oracle Parallel Server / RAC - два экземпляра, действующих на одни и те же данные в active-active конфигурациях. И с новой версией Parallel Server в Oracle, переименованной в Oracle Real Application Clusters, существует бездисковая обработка конфликтов между read-read, read-write, writeread и write-write. Эта бездисковая обработка конфликтов называется Cache Fusion, и это означает, что в первый раз любое приложение может быть помещено в кластер без каких-либо изменений, и оно масштабируется вверх, просто добавив еще одну машину в кластер. На данный момент Microsoft не имеет ничего подобного. На рисунке 1 представлена технология кластеризации у MS SQL Server.

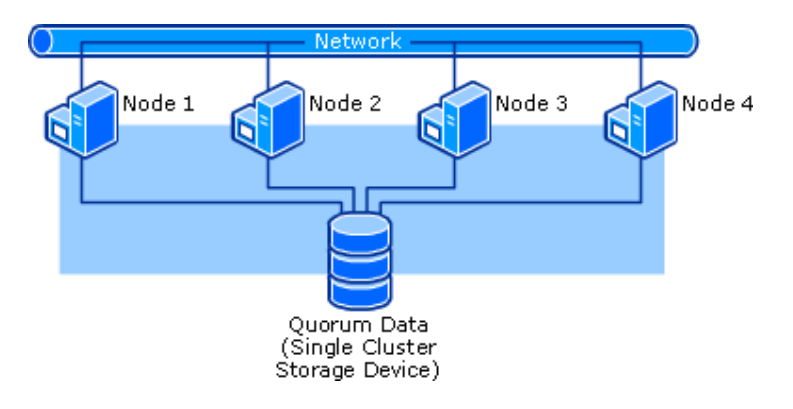

Рис. 1. Технология кластеризации у MS SOL Server

## Инструменты

У SQL Server есть графический пользовательский интерфейс (GUI), называемый SQL Server Management Studio. Также есть инструмент командной строки SQLCMD и CMDELTS в PowerShell. В Oracle есть SQL Developer, который также является инструментом графического интерфейса и SOLPlus, который является инструментом командной строки.

У SOL Server Management Studio есть объектный проводник, который может быть полезен для работы с объектами базы данных, таблицами, индексами, именами столбцов. Он также имеет окно запроса для написания операторов SOL и их выполнения. Этот инструмент предназначен как для администраторов SQL Server, так и для разработчиков.

Интерфейс графических сред разработки данных СУБД представлен на рисунке 2 и на рисунке 3.

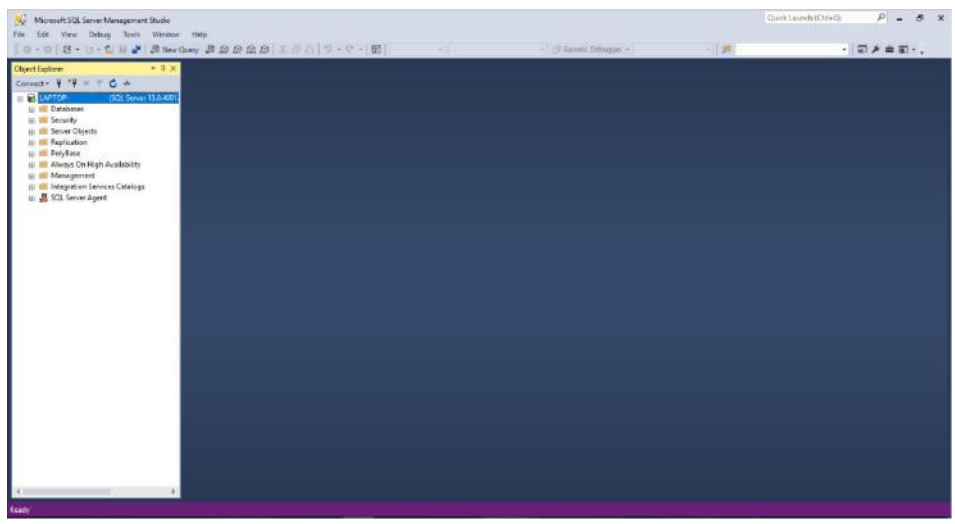

Рис. 2. Интерфейс SQL Server - SQL Server Management Studio

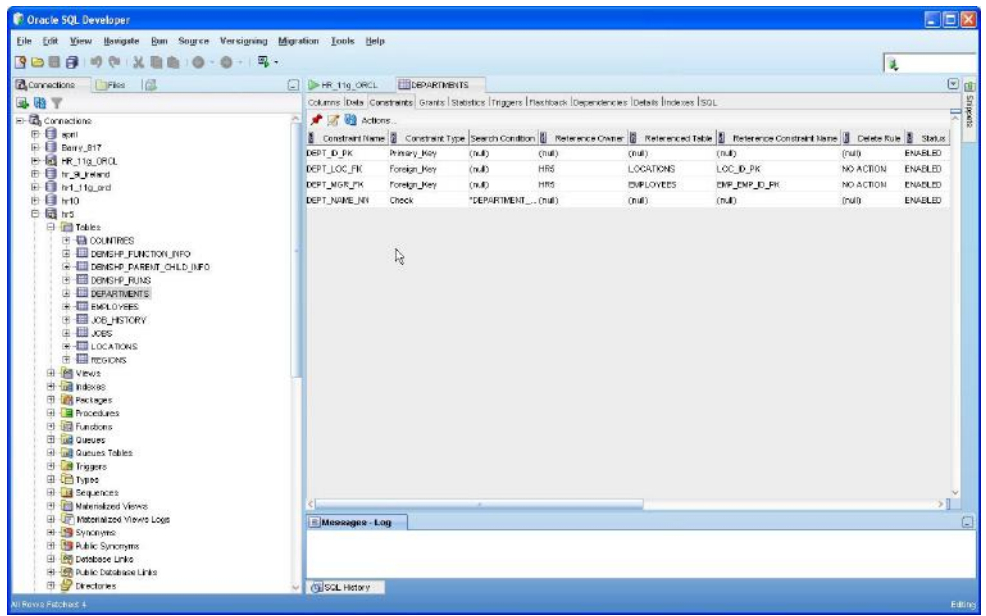

Рис. 3. Интерфейс Oracle - SQL Developer

## 3. Заключение

Каждый пользователь выбирает подходящую ему СУБД согласно своим предпочтениям и поставленным задачам. Обе системы удобны и функциональны, перед ними стоит одна и та же цель, различается лишь их архитектура. Ни одна из СУБД объективно не лучше другой, но в некоторых ситуациях одна может быть более подходящей для конкретной цели. Сравнивая MS SQL Server с Oracle, можно отметить, что первая больше подходит для средних и более мелких баз данных, так как ее проше смоделировать и запустить. Тогда как с Oracle легче делать манипуляции с более объемными базами данных. При использовании обеих систем важно помнить, что правильно поставив цели, выполнить их можно при помощи любой системы. Чтобы клиент мог сосредоточиться на своем бизнесе, и в Oracle и в MS SOL Server есть весь необходимый спектр функций и параметров, которые обновляются и улучшаются.

## Литература

- 1. SOL Server. [Электронный ресурс]. -Режим доступа: https://technet.microsoft.com/en US/library/ms166352(v=sql.90).aspx
- 2. TSQL reference [Электронный ресурс]. -Режим доступа: https://technet.microsoft.com/enus/library/ms166026(v=sql.90).aspx
- 3. System Properties Comparison [Электронный ресурс]. -Режим доступа: https://dbengines.com/en/system/Microsoft+SQL+Server%3BOracle

 $\overline{4}$ . Oracle SOL reference [Электронный ресурс]. - Режим доступа: https://docs.oracle.com/cd/B19306\_01/server.102/b14200/toc.htm